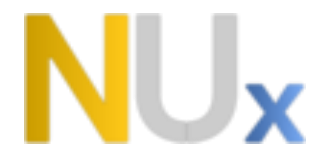

## **نموذج لخطةزمنيةللمقررالتطبيقات املكتبية من حزمة األوفيس**

نمط تقديم املقرر)عن بعد( ......................... نسبة التقديم لكل نمط غير متزامن

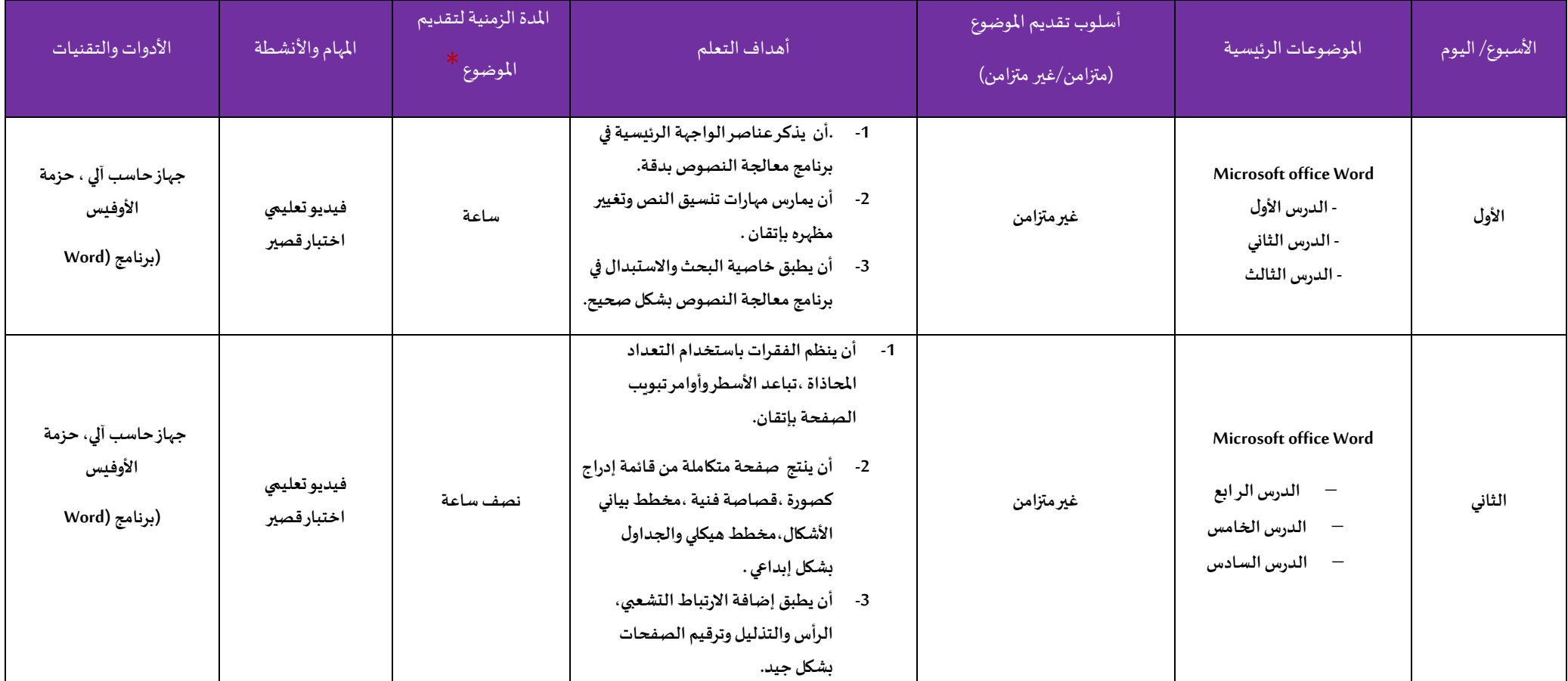

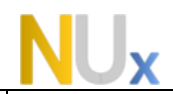

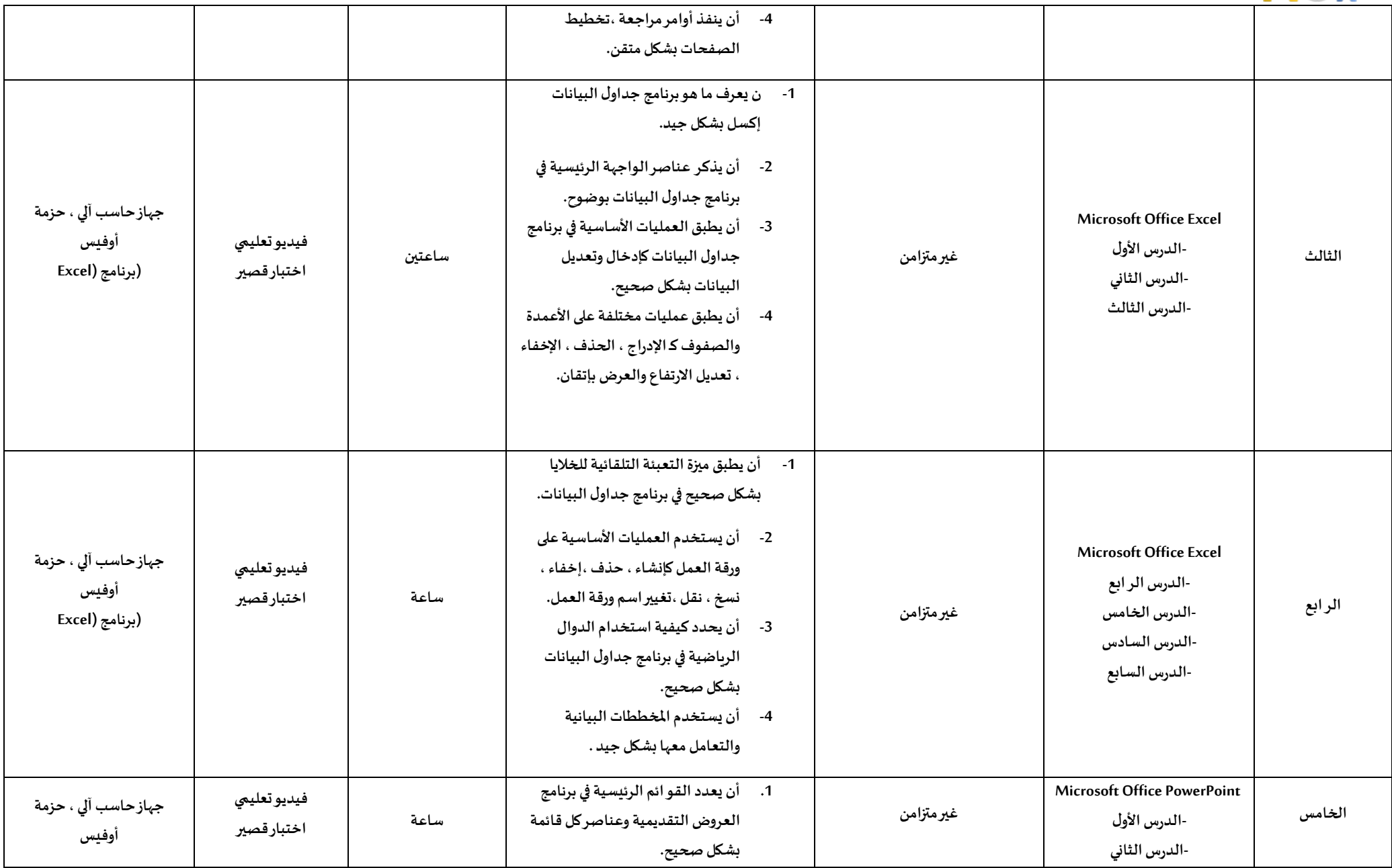

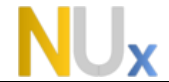

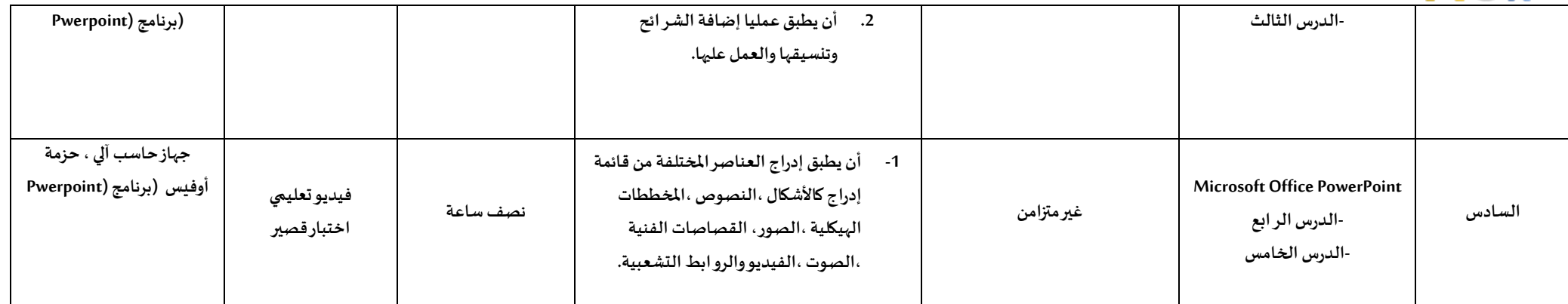

\*<br>\* تحديد المدة الزمنية للتواصل المباشر في التدريب المتزامن سواءً كانت من خلال (الفصول الافتراضية الذراضية الزمنية التعلم في التدريب غير المتزامن. ً

\*\***توضيح آلليةتنفيذ األنشطةالعمليةفياملقررمع املتعلمين واألدوات والبرامج املستخدمة في ذلك.**

آلية تنفيذ الأنشطة العملية في المقرر، والأدوات والبرامج المستخدمة

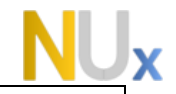

- **Microsoft Office Word)(معالجالنصوص برنامج -**
- 1. لتنفيذ الأنشطة العملية يجب أولا مشاهدة الفيديو التعليمي لكل درس .
	- **.2 توفر جهاز حاسب آلي ،وتوفر حزمة األوفيس .**
	- **.3 تثبيت برنامج معالج النصوص ) .(Word Office Microsoft**
- 4. التطبيق العملي المتزامن مع الفيديو التعليمي لتحقيق الهدف التعليمي من كل درس .
	- **- برنامج جداول البيانات )( Excel Office Microsoft**
	- 1. لتنفيذ الأنشطة العملية يجب أولا مشاهدة الفيديو التعليمي لكل درس .
		- **.2 توفر جهاز حاسب آلي ،وتوفر حزمة األوفيس .**
		- **.3 تثبيت برنامج معالج النصوص ) ( Excel Office Microsoft**
- **.4 التطبيق العملياملتزامن مع الفيديوالتعليميلتحقيق الهدف التعليميمن كل درس.**
	- **- برنامج العروض التقديمية)(Pwerpoint Office Microsoft**
	- **.1 لتنفيذ األنشطةالعمليةيجبأوالمشاهدةالفيديوالتعليميلكل درس.**
		- **.2 توفر جهاز حاسب آلي ،وتوفر حزمة األوفيس .**
		- **.3 تثبيت برنامج معالج النصوص ) (Pwerpoint Office Microsoft**
- **.4 التطبيق العملياملتزامن مع الفيديوالتعليميلتحقيق الهدف التعليميمن كل درس.**